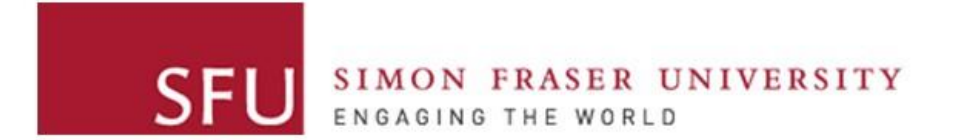

**Cybersecurity Lab II**

## Lab 8

## Two Goals

- **Implement** a simple traceroute
	- Get familiar with creating packets
- **Analyze** traffic *after* an incident

#### ./traceroute <IP\_ADDRESS>

Need to set both IP and ICMP headers

- Main IP fields
	- Dst IP address
	- TTL
- Main ICMP types:
	- Request
	- Reply
	- Time Exceeded

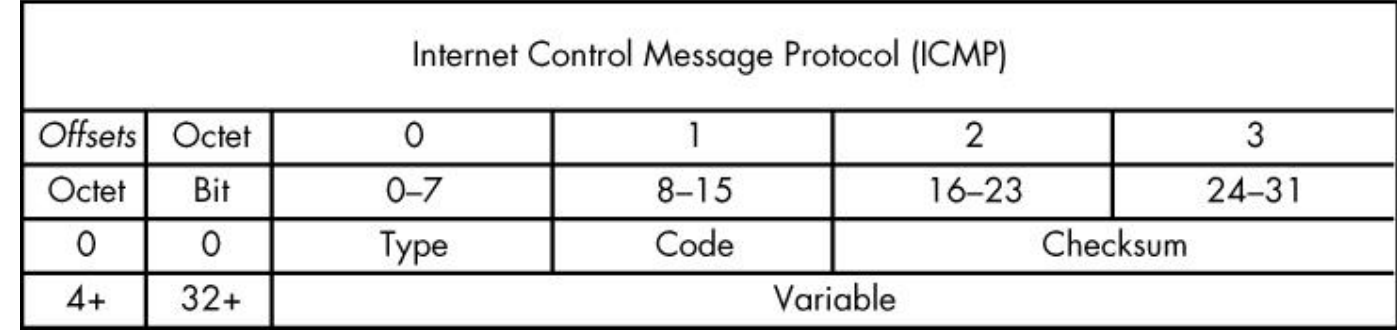

#### traceroute

Build a path of routers from source to destination. How?

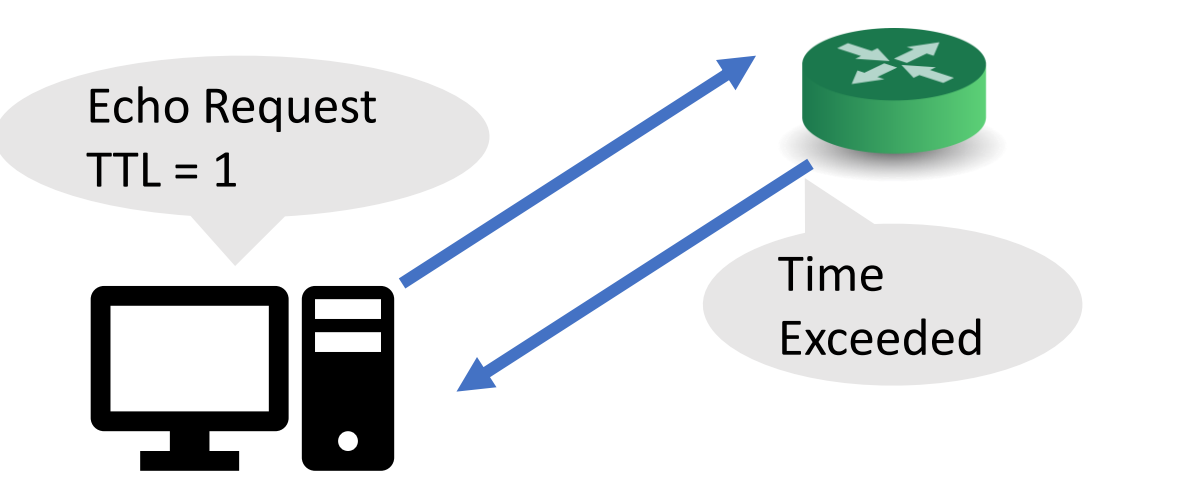

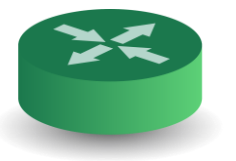

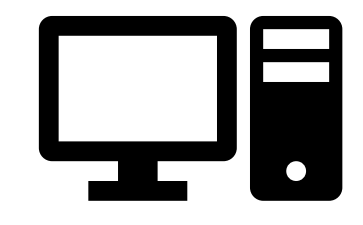

#### traceroute

Build a path of routers from source to destination. How?

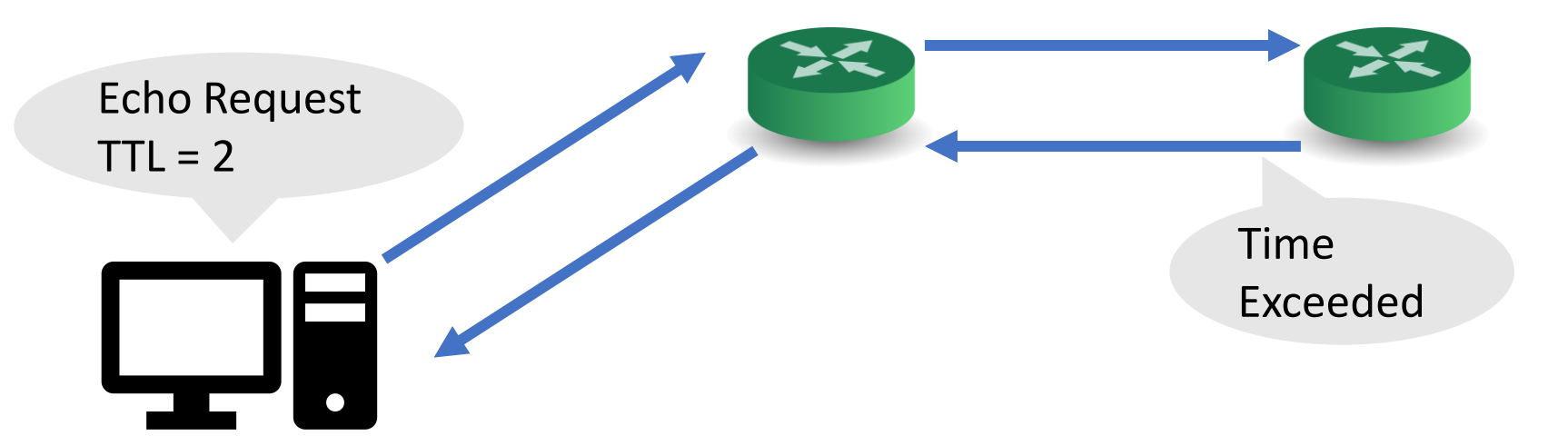

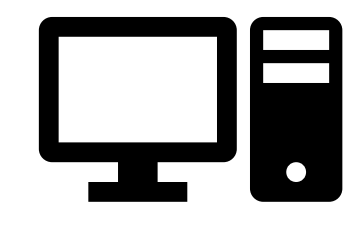

#### traceroute

Build a path of routers from source to destination. How?

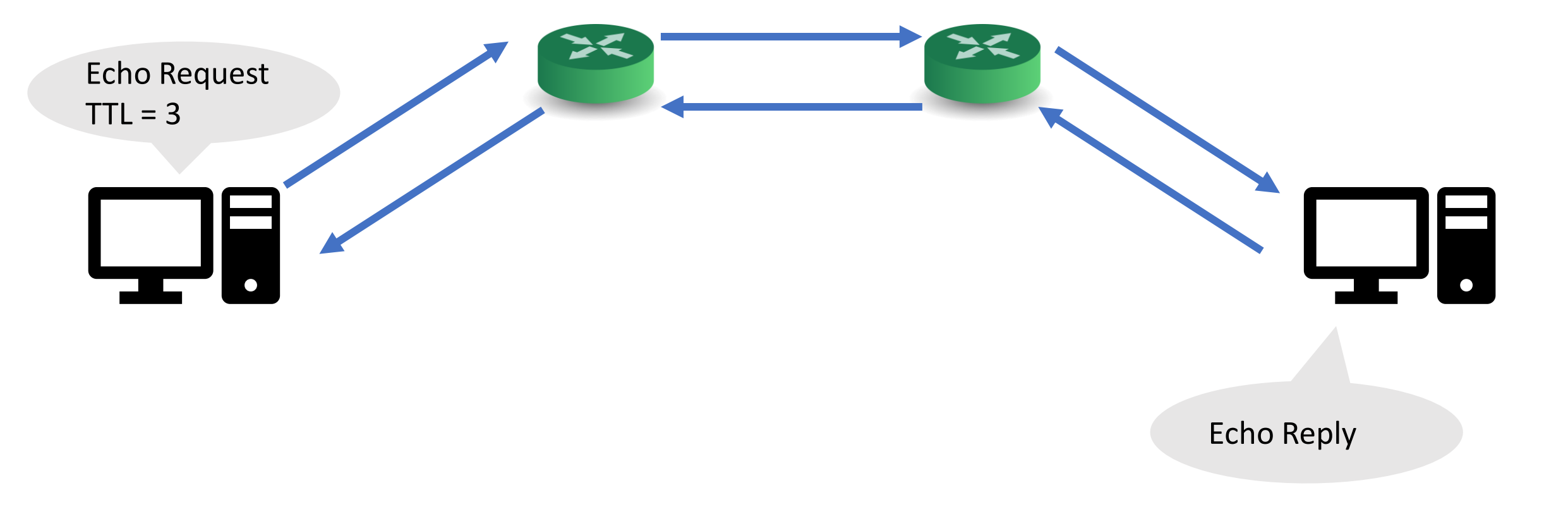

# scapy APIs

- Rich library (useful for spoofing, analysis, tooling, etc.)
- The scapy.all module:
- Functions:
	- sr: send and receive multiple pkts
	- sr1: send pkts and receive the first one!
- Classes:
	- IP and ICMP: corresponding protocol headers
- Basic library usage: <https://scapy.readthedocs.io/en/latest/usage.html>

```
from scapy.all import IP, TCP, sr1
# Alternative: from scapy.all import *
# May collide with your classes/functions
pkt = IP(dst='1.1.1.1')/TCP(dport=80)/'PAYLOAD'
rep = sr1(plt)rep.summary()
```
- **1. Construct** a TCP packet:
	- IP and TCP headers
	- Payload
- **2. Send** the packet using sr1()
- **3. Print** a summary of the reply packet (if any)

# Traffic Analysis

- A given harassment scenario
- You need to:
	- analyze the traffic
	- find the harasser
	- provide enough evidence

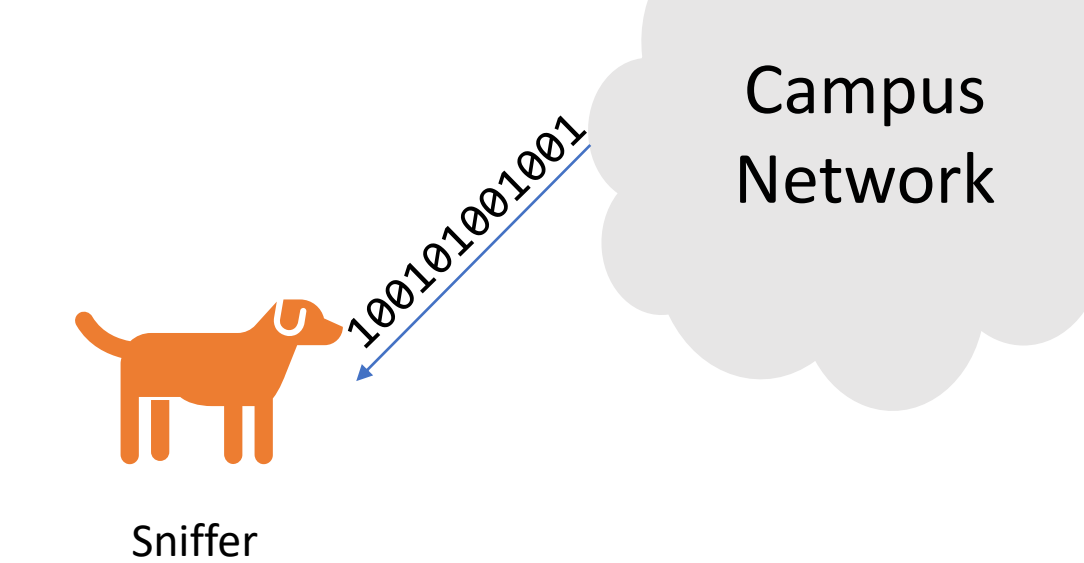

### Questions?